## **ARMNAME : Activate ARM**

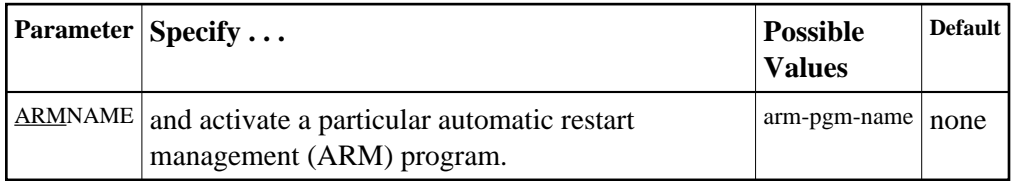

Automatic restart management (ARM) is used to automatically restart a nucleus when it abends. It is suppressed when the abend is intentional; for example, when it results from a parameter error.

ARM can be used in both cluster and noncluster nucleus environments.

ARM programs ('elements') are defined by the system programmer in the ARM 'policy'. They specify when, where, and how often a restart is to be attempted.

The ARMNAME parameter has no effect if an ARM policy has not been defined.

The name can be 1-16 characters long. In a cluster environment, the name must be unique across the cluster. Uppercase alphabetic characters, the numbers 0-9, and the special characters \$, @, and #, and the underscore ( $\angle$ ) may be used. The first character may not be numeric. Names that start with A through I and with SYS are reserved for use by IBM.

## **Example:**

Activate the automatic restart management program RESTART002.

**ADARUN PROG=ADANUC,ARMNAME=RESTART002**